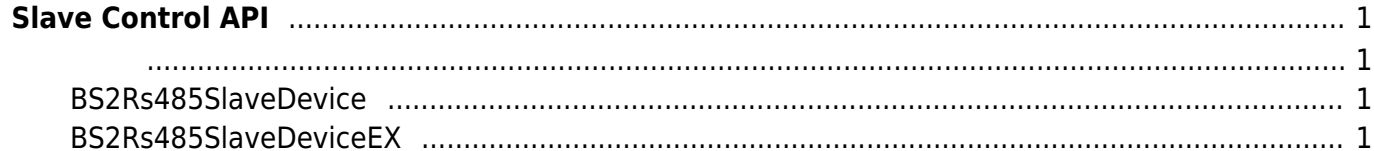

<span id="page-1-3"></span>uint32\_t deviceID;

## <span id="page-1-0"></span>**Slave Control API**

## RS485 네트워크를 이용하여 마스터 장치와 슬레이브 장치를 연결하는 기능을 제공합니다.

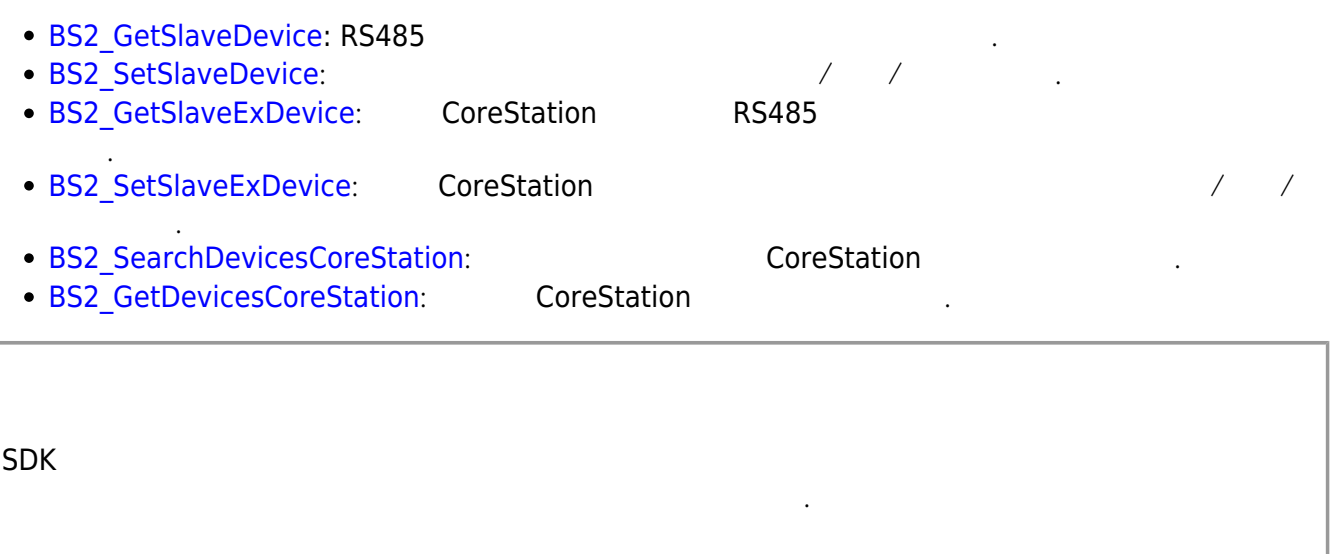

## <span id="page-1-2"></span><span id="page-1-1"></span>**BS2Rs485SlaveDevice**

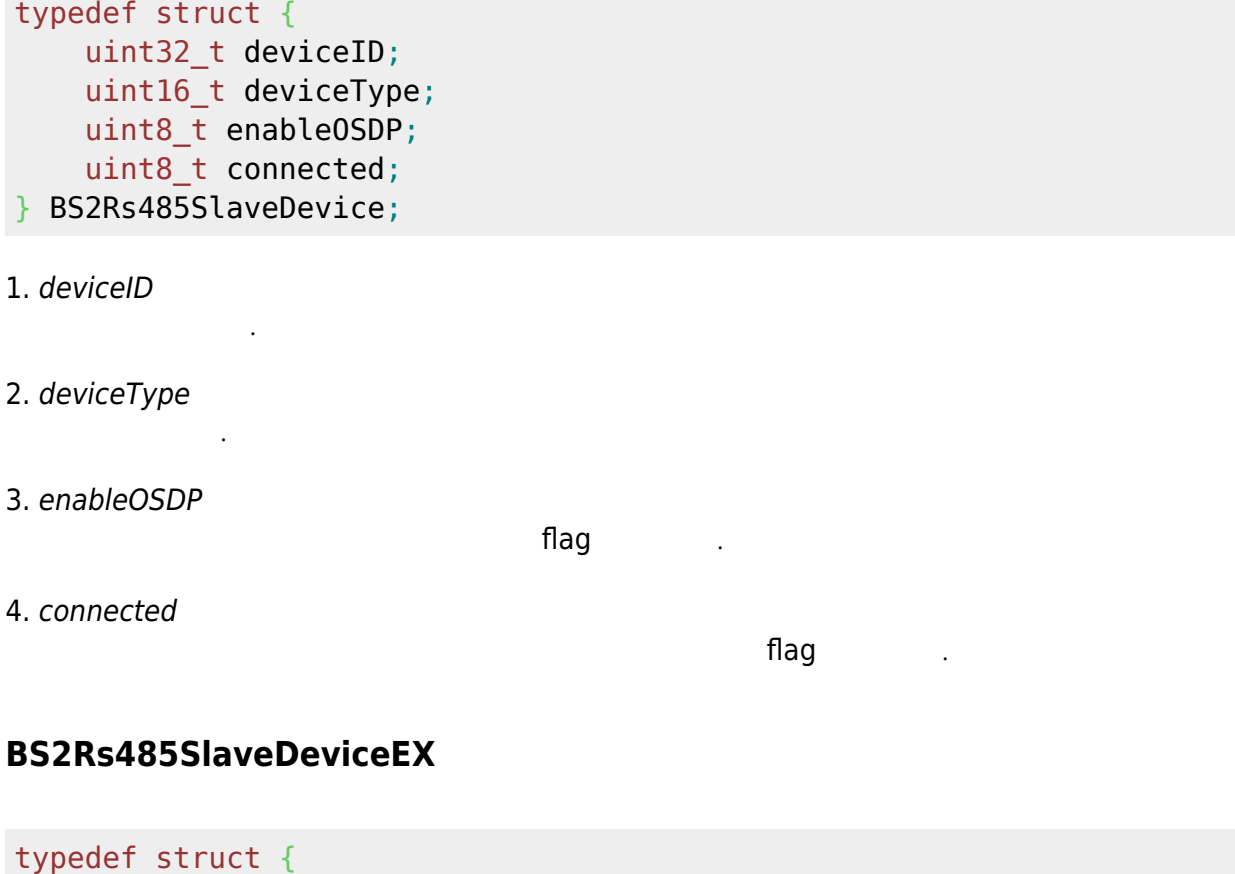

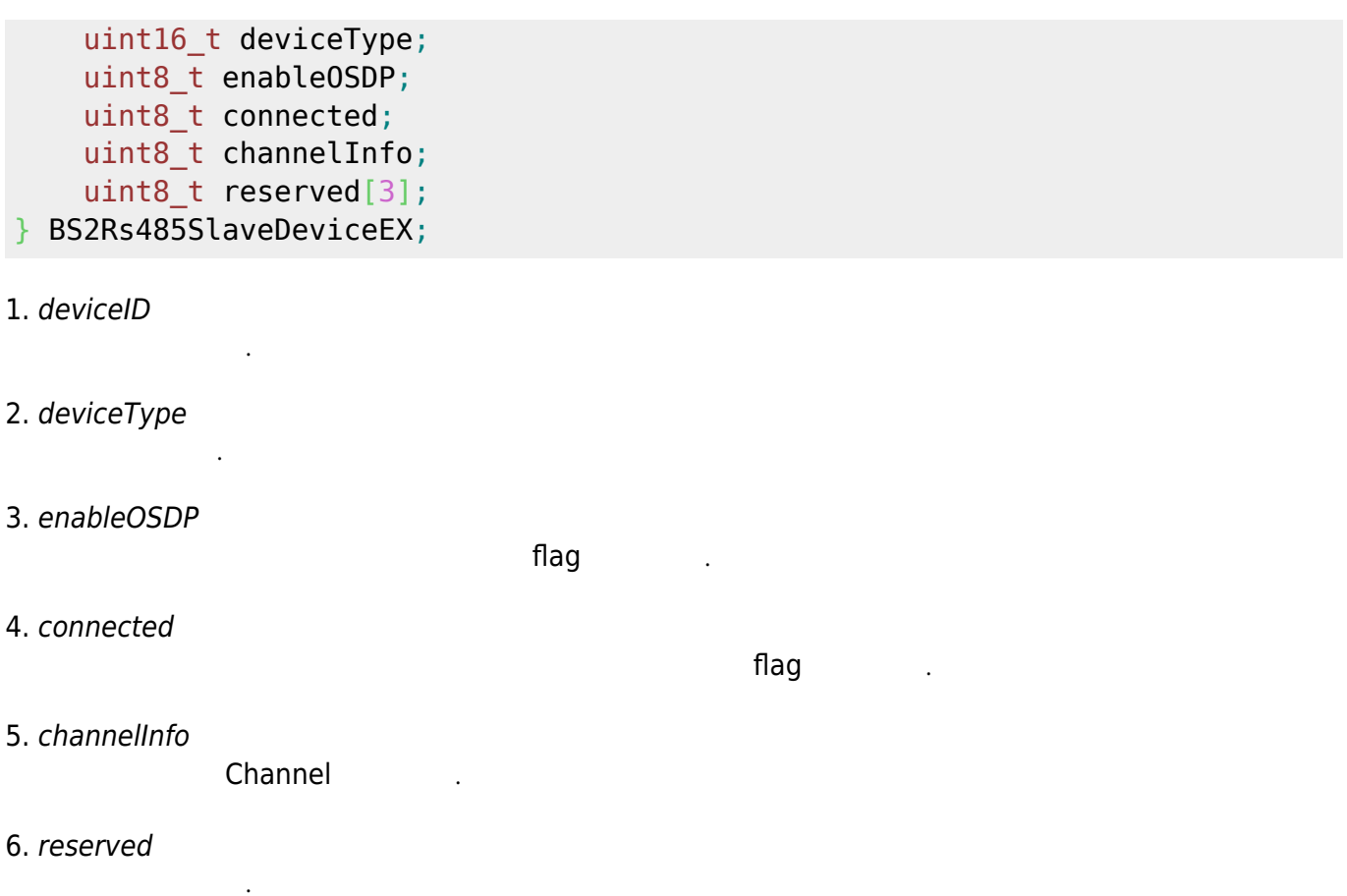

From: <http://kb.supremainc.com/bs2sdk./> - **BioStar 2 Device SDK**

Permanent link: **[http://kb.supremainc.com/bs2sdk./doku.php?id=ko:slave\\_control\\_api&rev=1538714716](http://kb.supremainc.com/bs2sdk./doku.php?id=ko:slave_control_api&rev=1538714716)**

Last update: **2018/10/05 13:45**